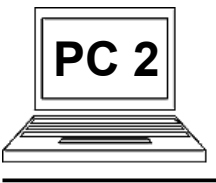

## **3 C Odeslání velké přílohy pomocí tzv. úschovny**

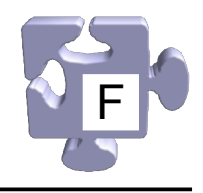

Jak bylo vysvětleno, prostřednictvím e-mailu by se měly posílat pouze menší soubory. Velké soubory by se měly "přepravovat" přes internet jiným (vhodnějším) způsobem. Jednou z možností je použití tzv. úschovny. Princip je takový, že odesílatel uloží soubory do úschovny a příjemce si je z úschovny vyzvedne. E-mailem přitom příjemci jde jen textová zpráva o tom, že má v úschovně připravenou zásilku k vyzvednutí. Celý náročný přesun velkého množství dat tak neprobíhá prostřednictvím e-mailu, ale prostředncitvím serveru s úschovnou. Příjemce tedy nemusí mít ve schránce dostatek místa a navíc není "obtěžován" velkou přílohou. Ukažme, jak do úschovny pro někoho připravit zásilku s velkým souborem.

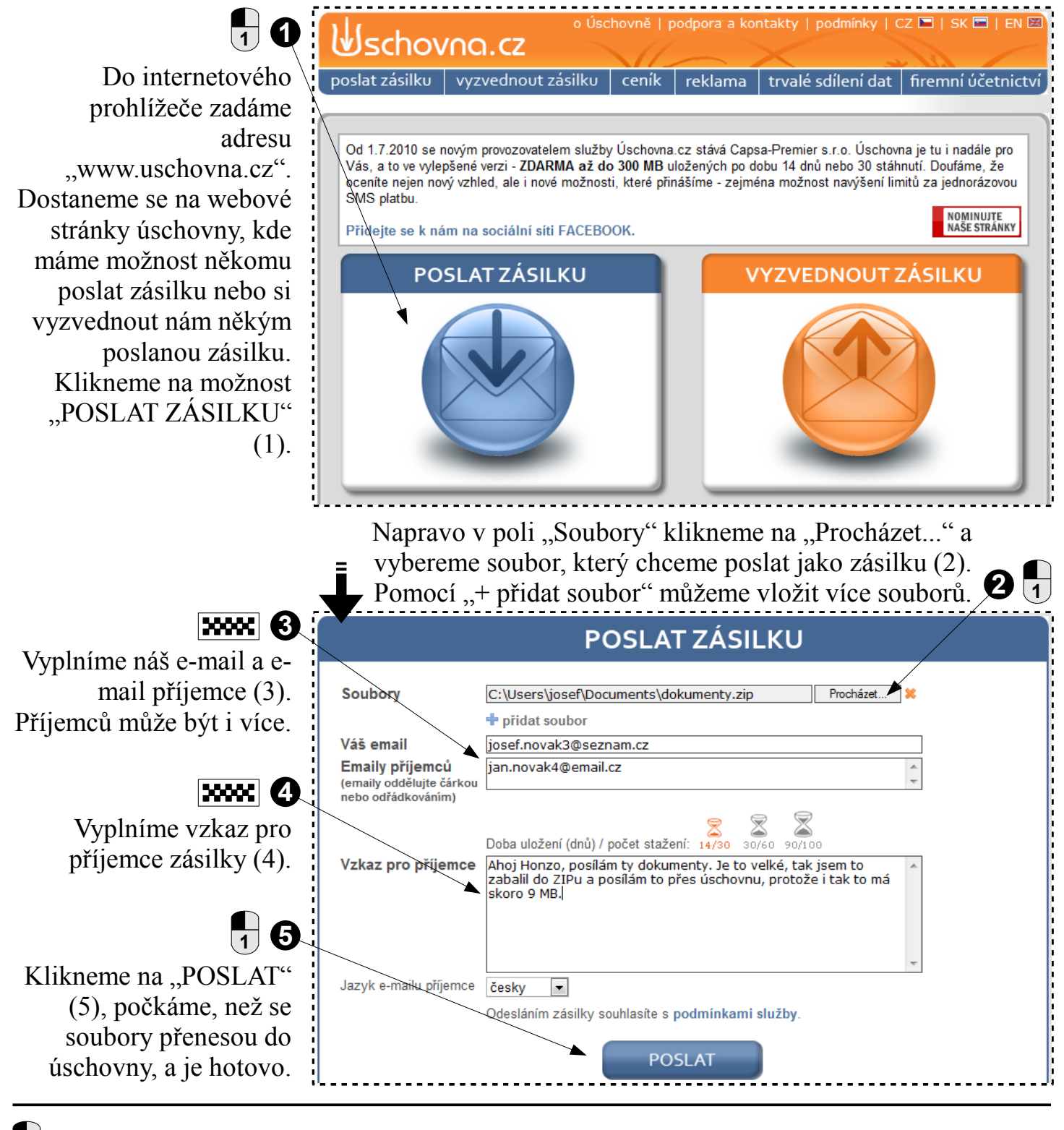

**1** klik levým **1 2 3** postup

**XXX** klávesnice